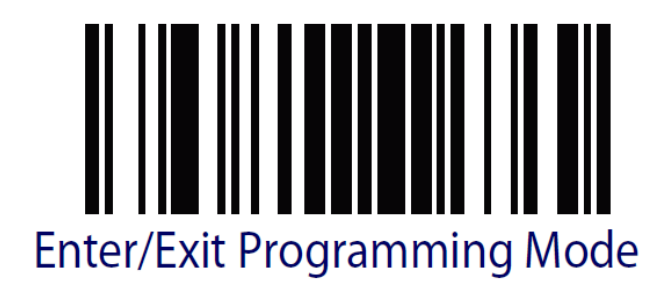

Auf deutsche Formatierung umstellen

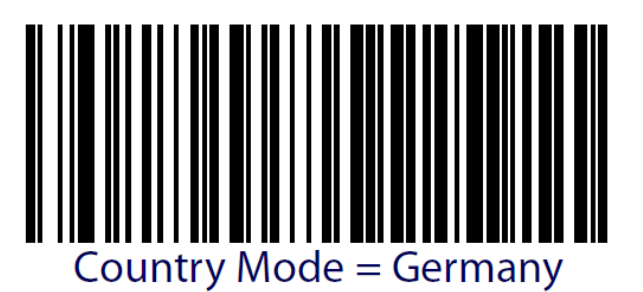

Einleseton kürzer einstellen

Einleseton leiser stellen

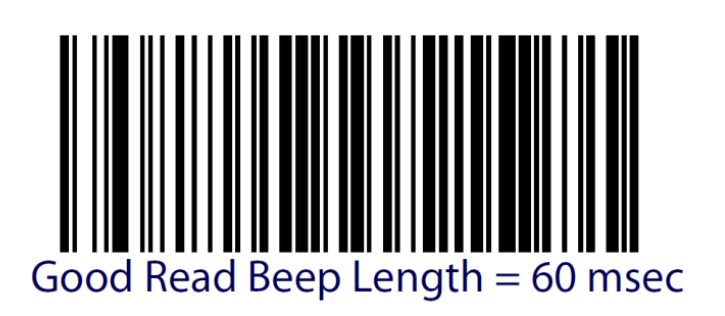

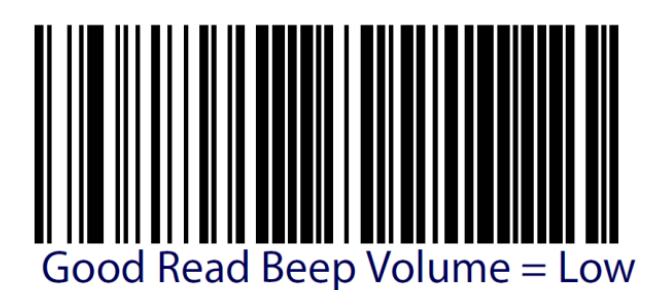

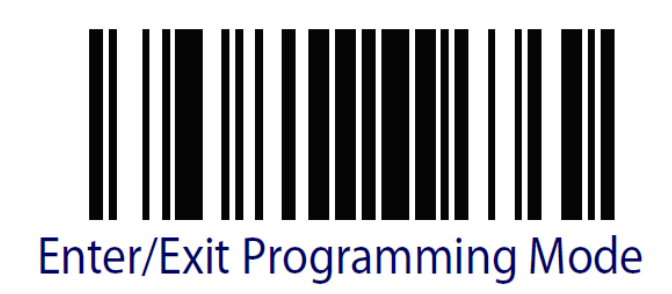